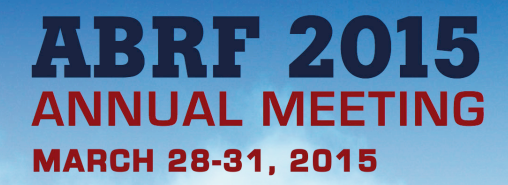

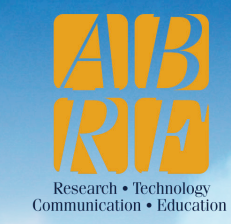

### **Visualization Methods within Galaxy**

### **Aysam Guerler**

Software Engineer - Taylor Lab.

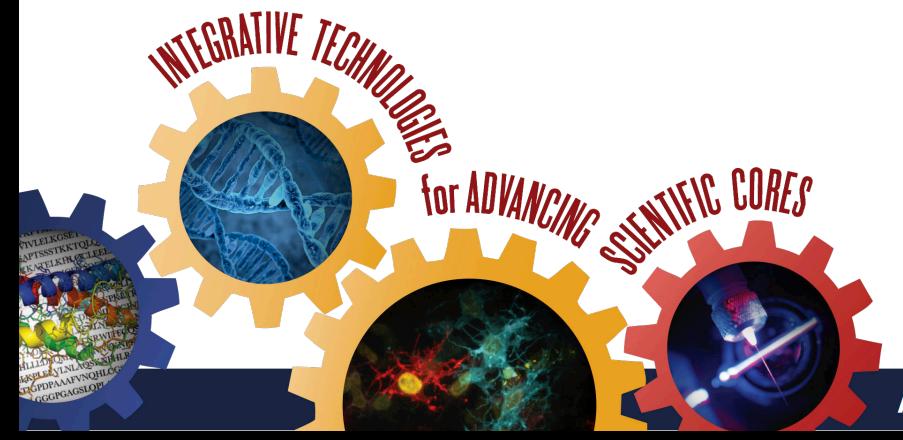

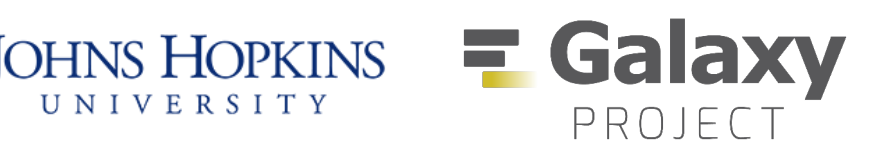

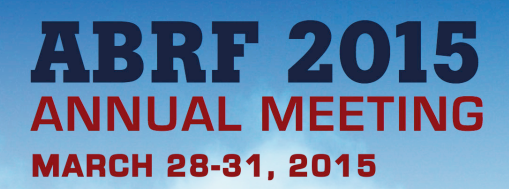

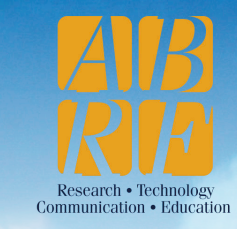

# **Why Galaxy?**

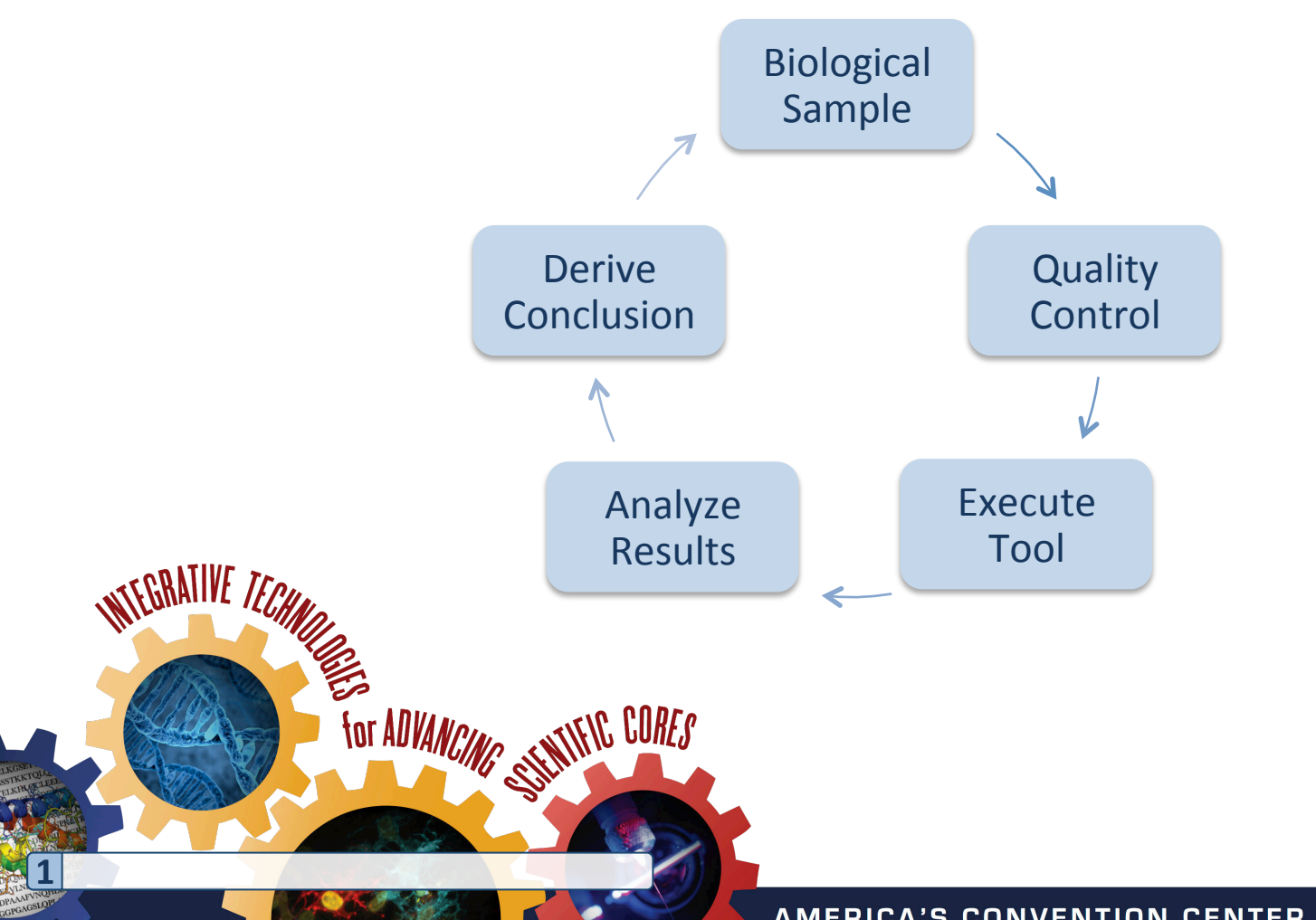

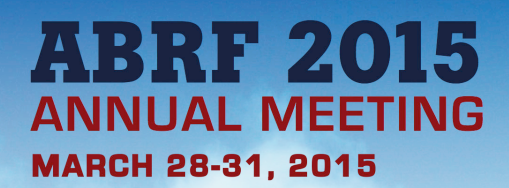

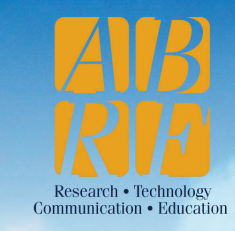

# **Why Galaxy?**

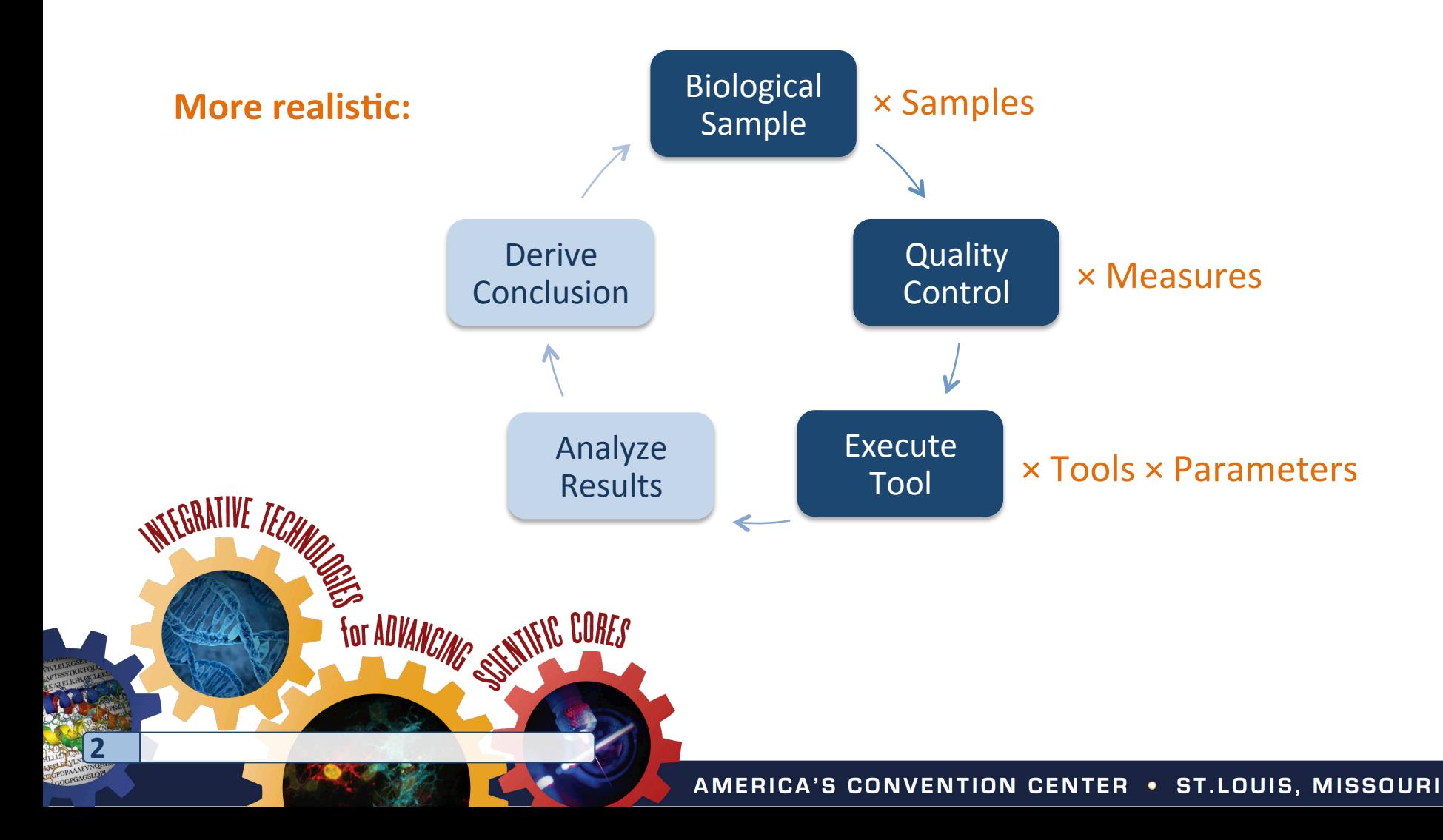

**3** 

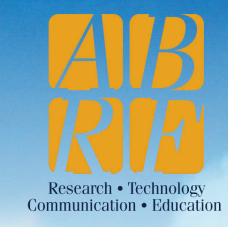

# **Why Galaxy?**

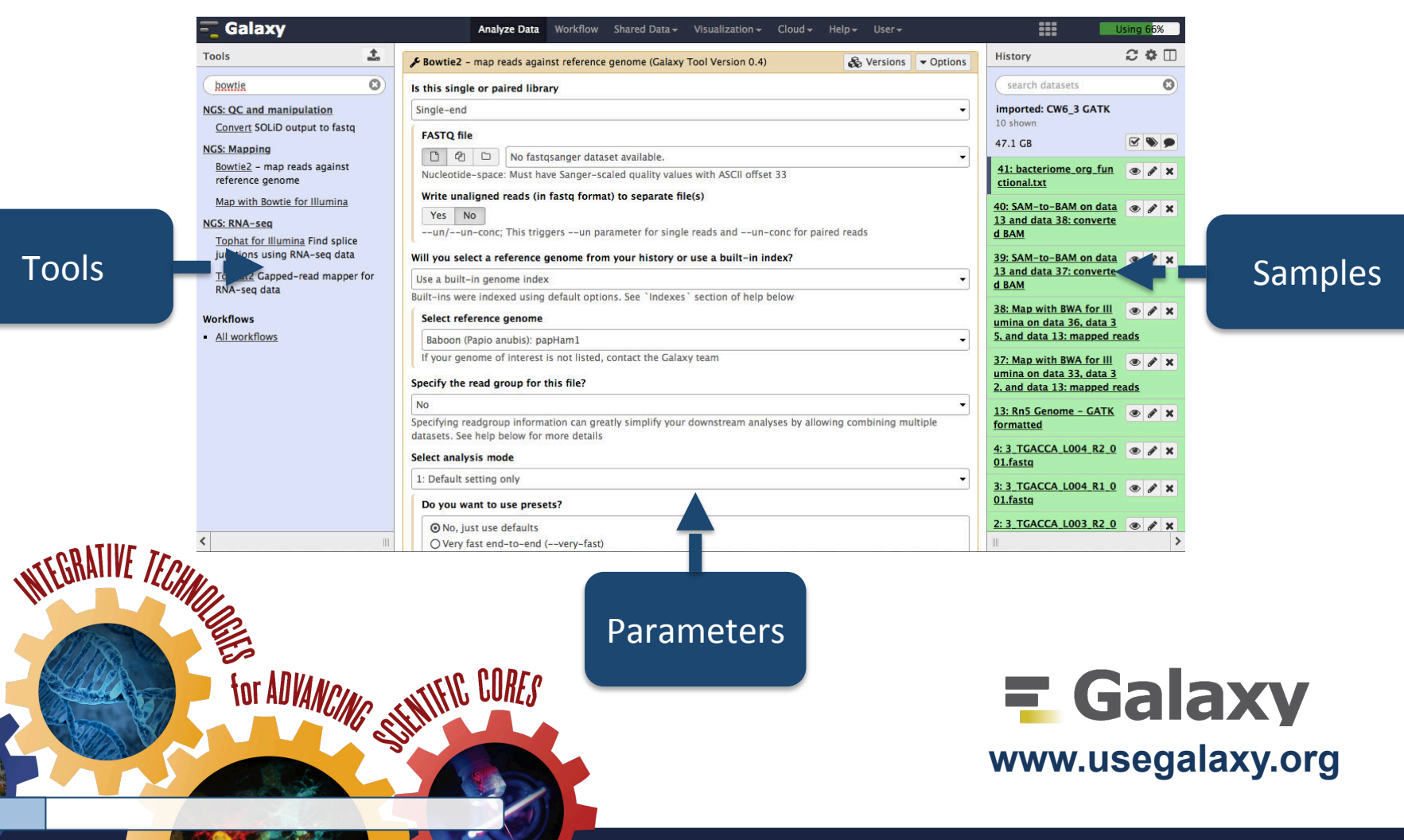

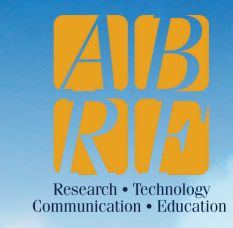

# **Why Galaxy?**

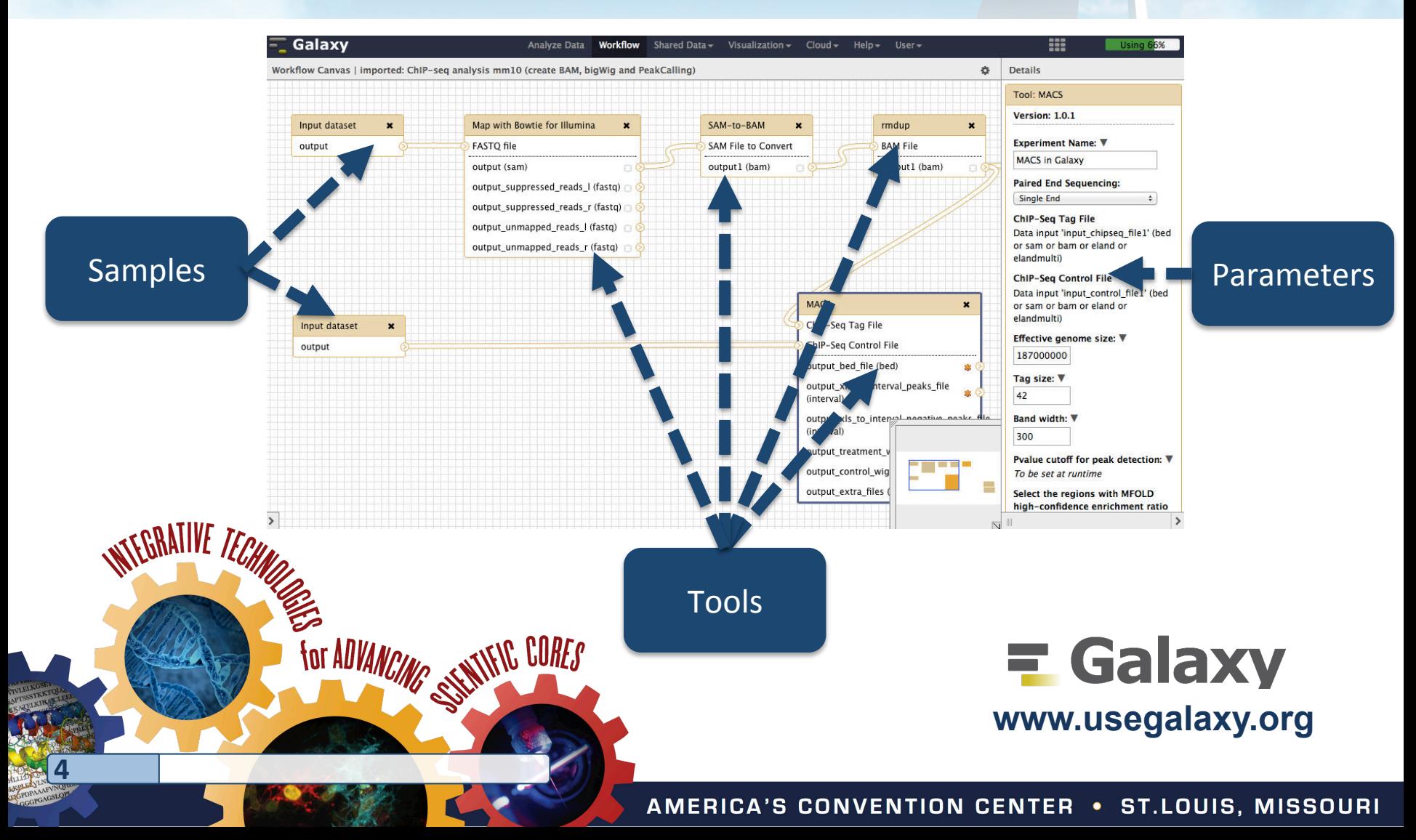

**INTEGRATIVE TECHNE** 

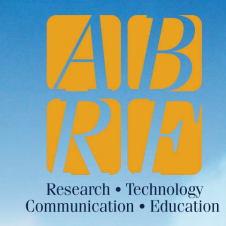

### **Why Galaxy?**

#### Galaxy Tool Shed

#### 3065 valid tools on Mar 09, 2015

search repository name description

**Repositories by Category** 

Search for valid tools

Search for workflows

**Valid Galaxy Utilities** 

 $-$  Tools

Search

- Custom datatypes

Repository dependency definition

Tool dependency definitions

**All Repositories** Browse by category

**Repositories I Can Change** 

Repositories I own

Repositories I can administer

Deprecated repositories I own

· My writable repositories

Reset metadata on my repositor

Latest revision: missing tool tes

Latest revision: installation erro

Latest revision: failing tool tests

Latest revision: skip tool tests

- Latest revision: all tool tests pas

Latest revision: invalid tools

**Available Actions** 

- Create new repository

Import repository capsule

FOR ADVANCING SEENTIFIC CORES

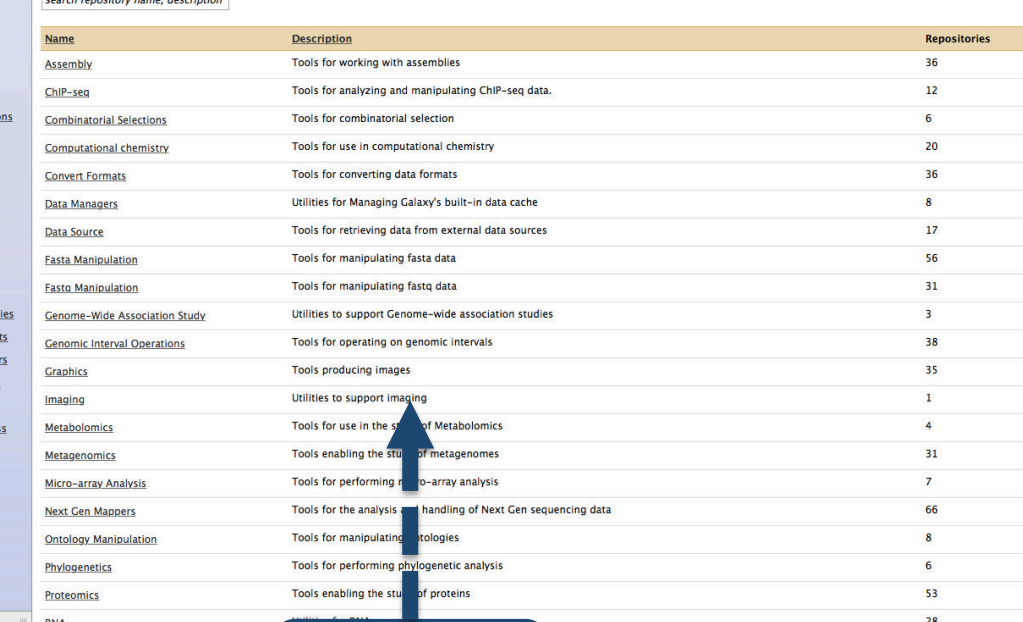

**Over 3k Tools** 

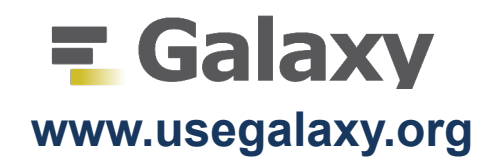

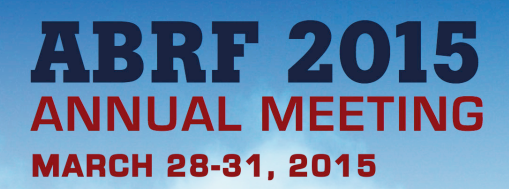

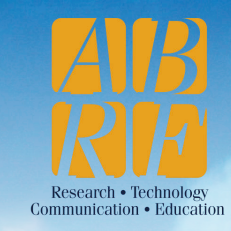

# **Why Galaxy?**

### Community-driven HPC **Workflows** for Researchers

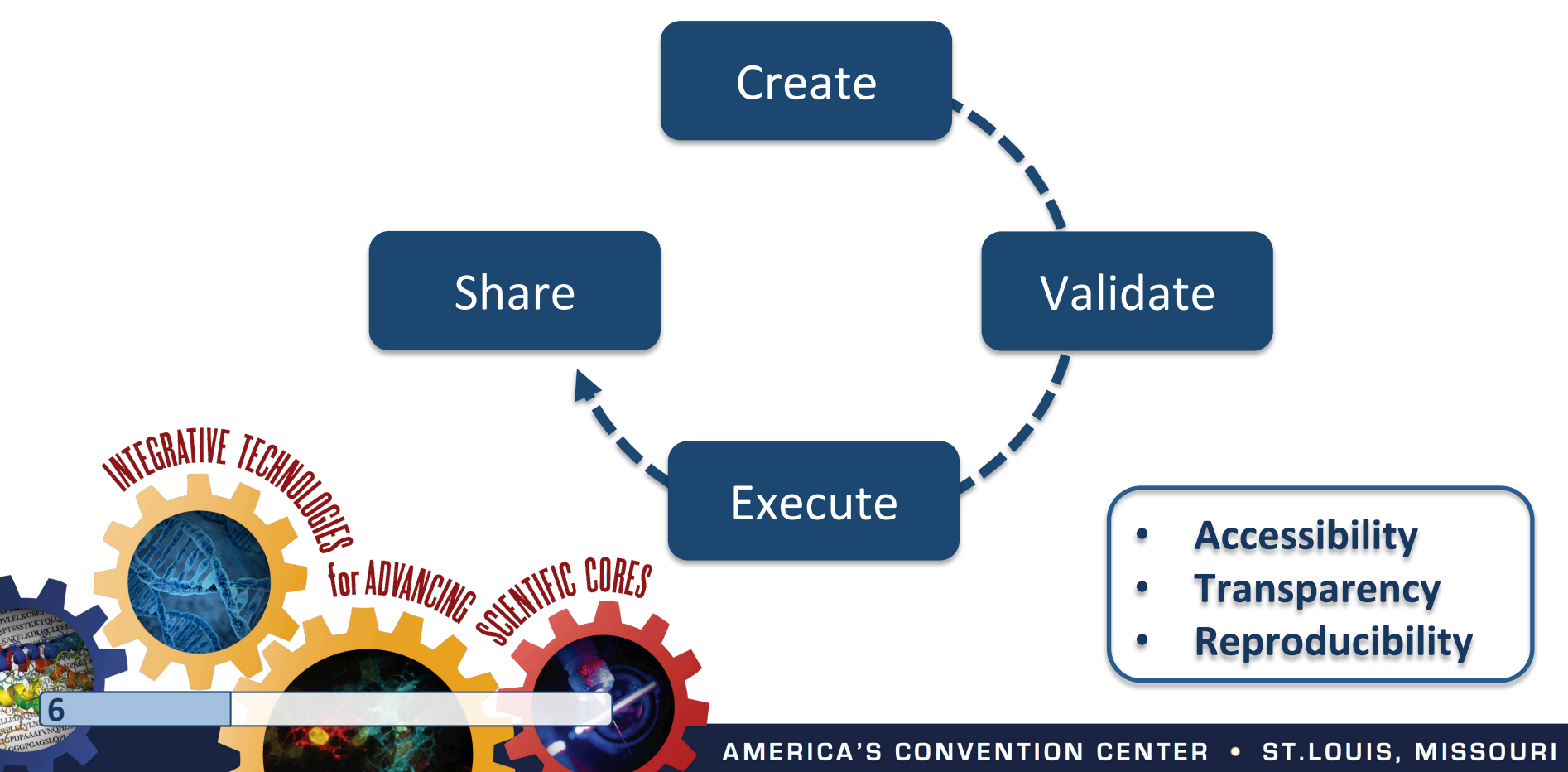

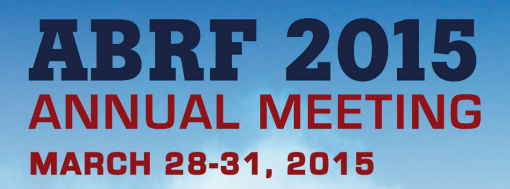

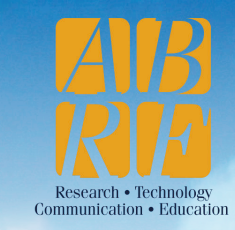

# **What's missing?**

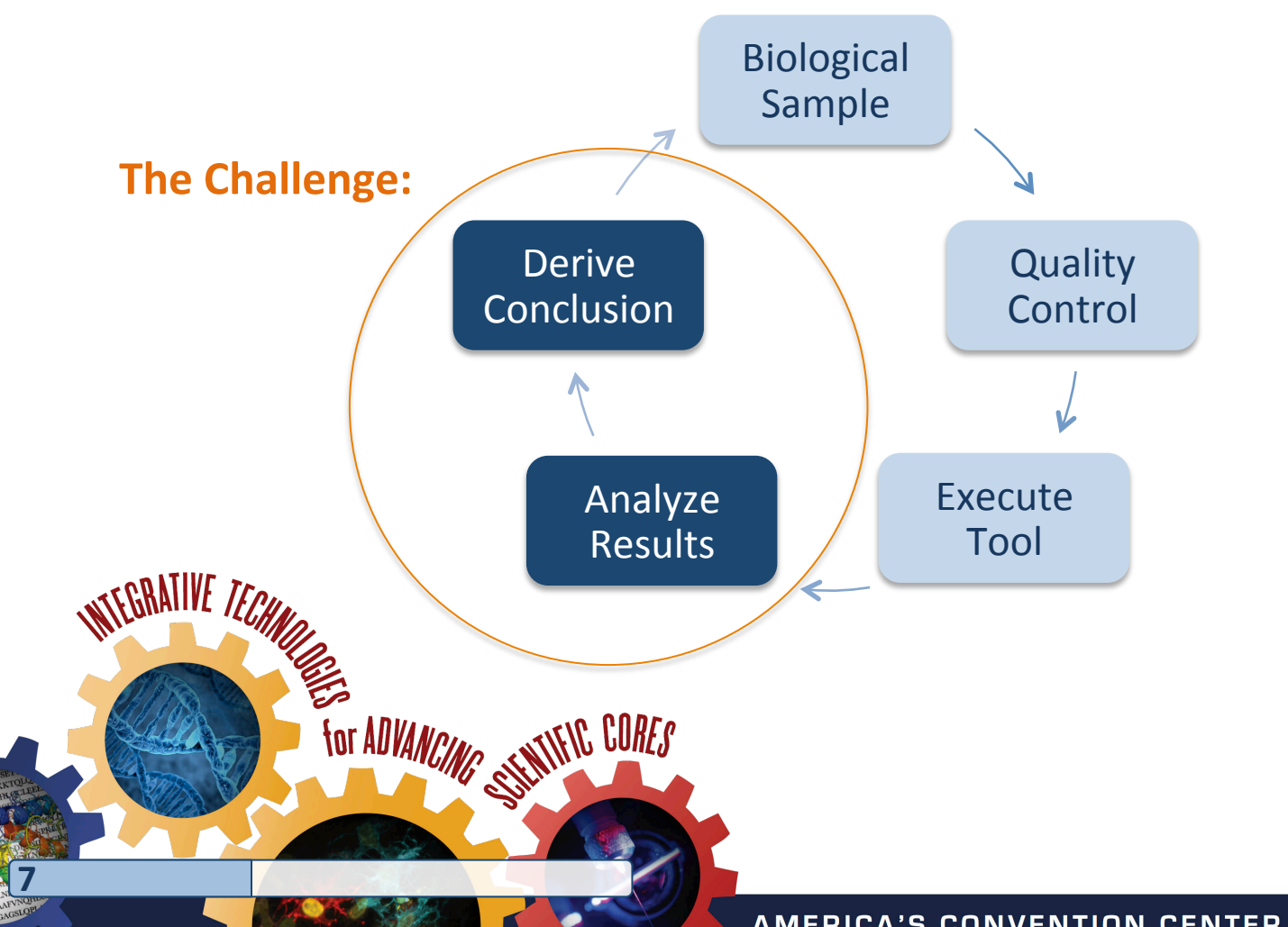

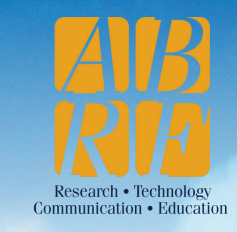

## **FastQC**

FastQC aims to provide a simple way to do some quality control checks on raw sequence data coming from high throughput sequencing pipelines.

### **Reference**

**8** 

*www.bioinforma+cs.bbsrc.ac.uk*

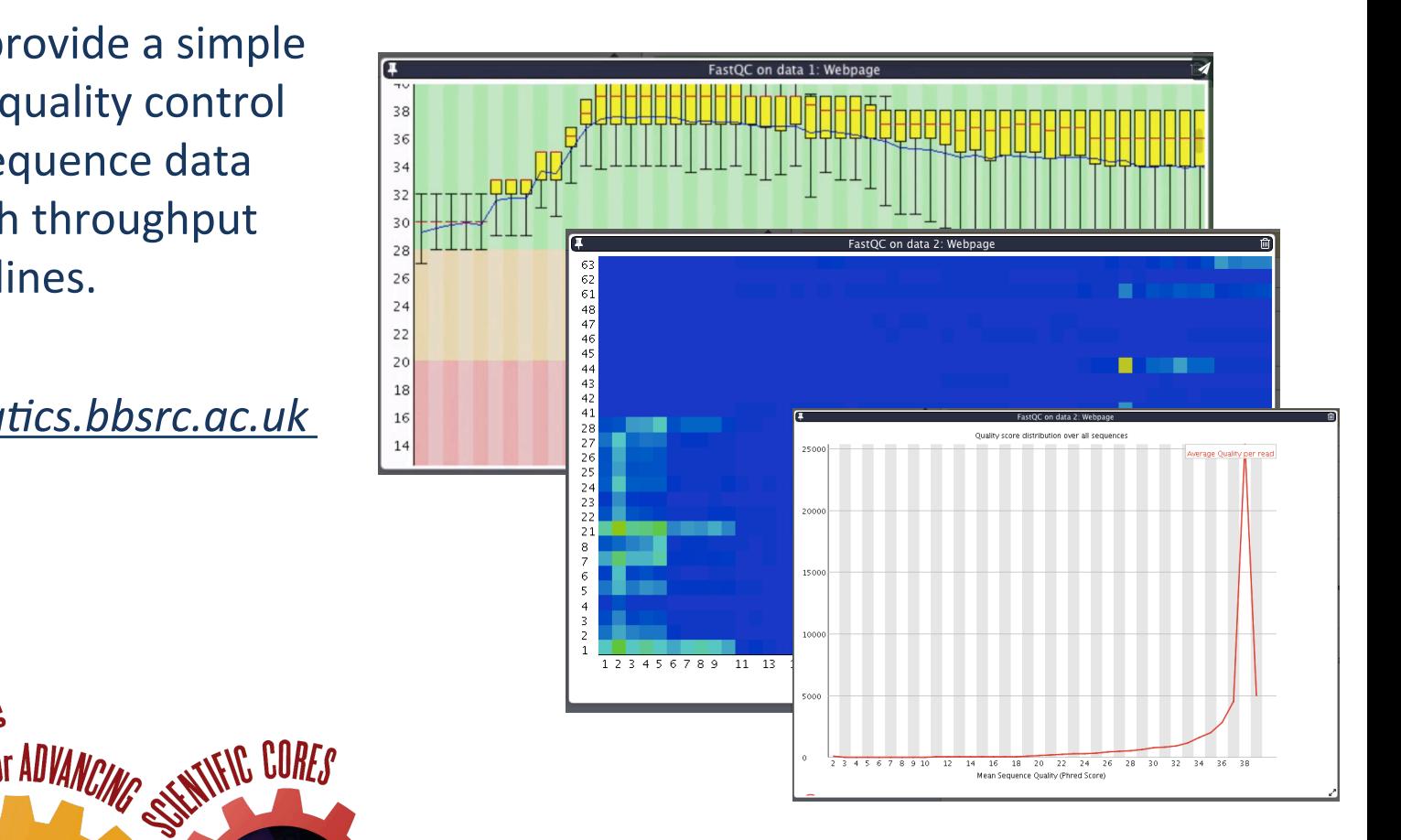

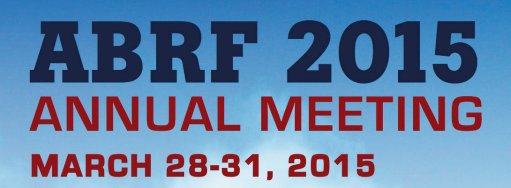

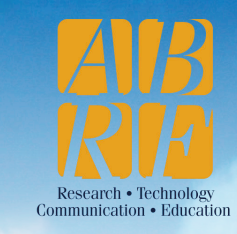

### **cummeRbund**

cummeRbund is a visualization package for Cufflinks sequencing data. It assists in the analysis of RNA-Seq differential expression analysis.

#### **Reference**

http://compbio.mit.edu

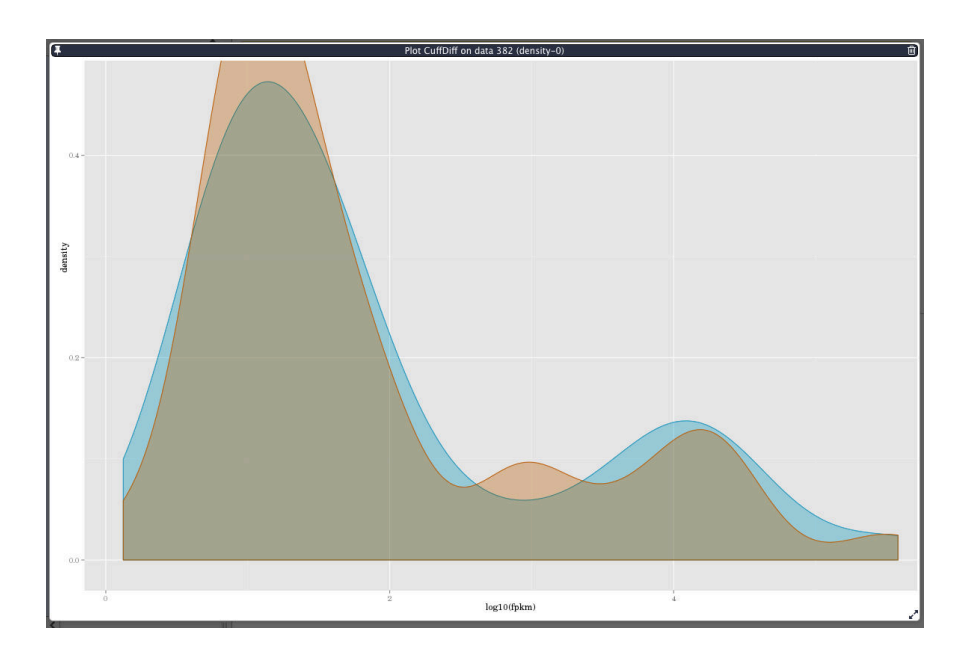

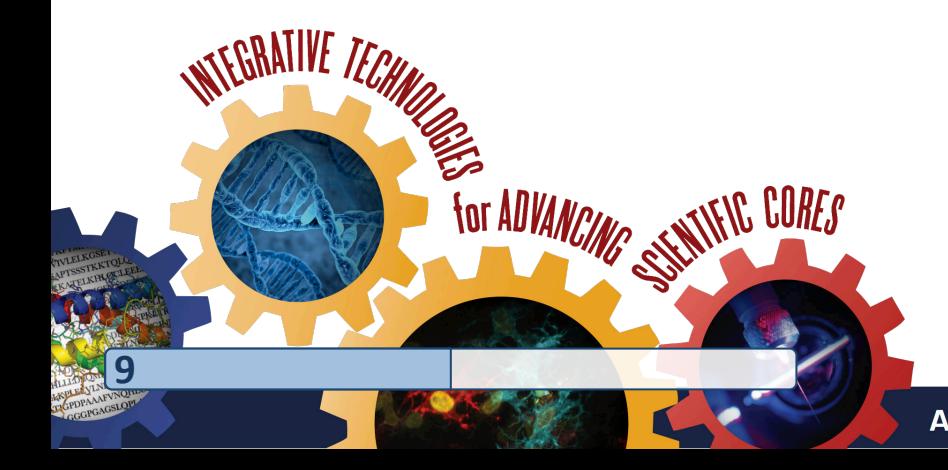

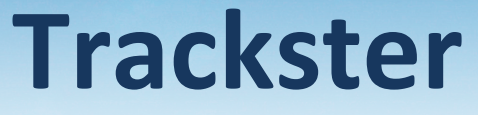

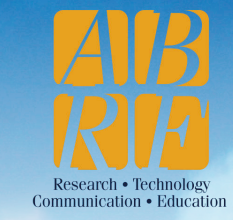

A genome browser with the ability to sample parameters and re-run tools on specific genome regions

#### **Reference**

**NGS** analyses by visualization with Trackster, Goecks et al., Nat. Biotech. 30(11), 1036-9

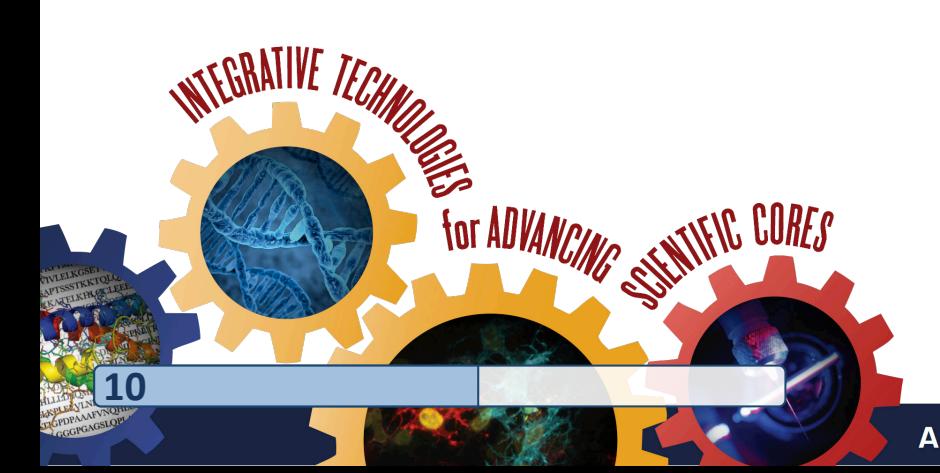

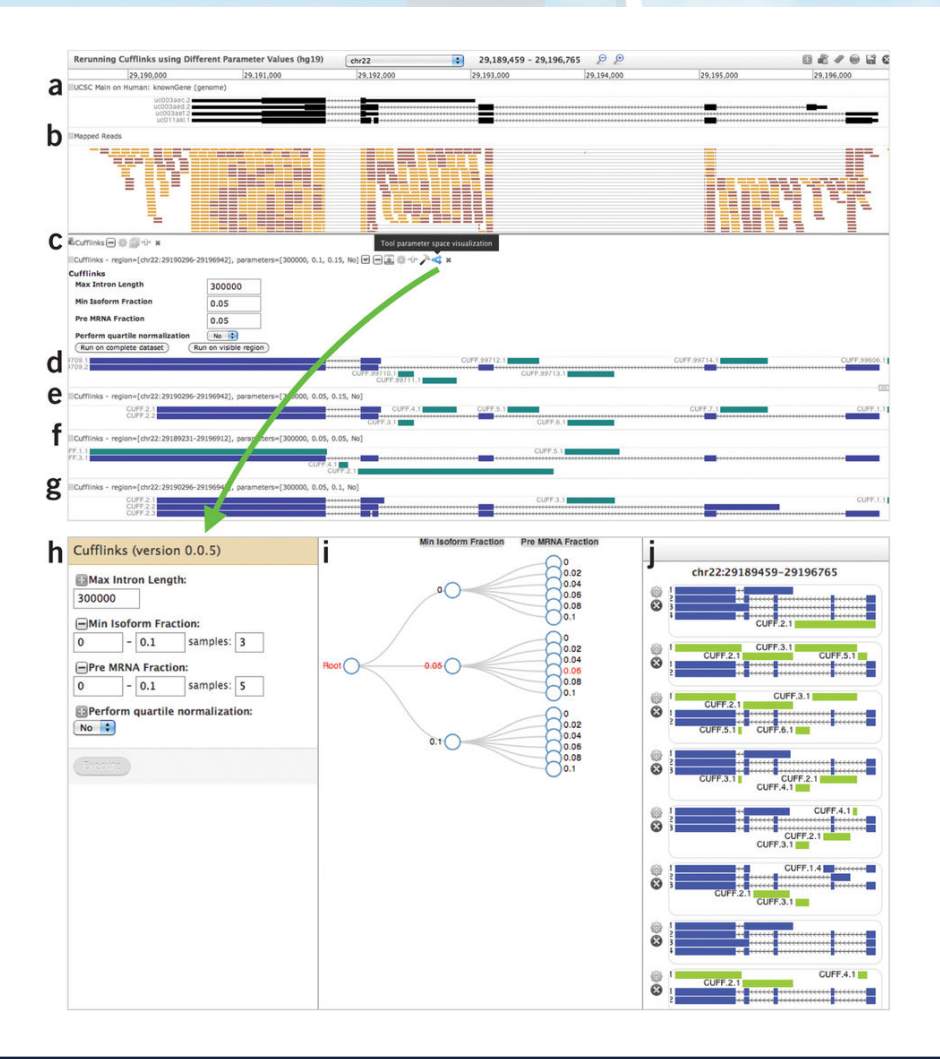

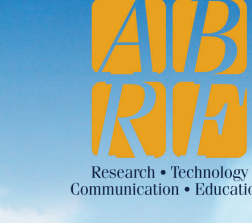

**Circster**

Circster is a Circos-style viewer for rendering genome-wide data. Position-based data is laid out in concentric circles representing chromosome positions.

### **Reference**

**Web-based visual analysis for high**throughput genomics, Goecks et al., **BMC Genomics 2013, 14:397** 

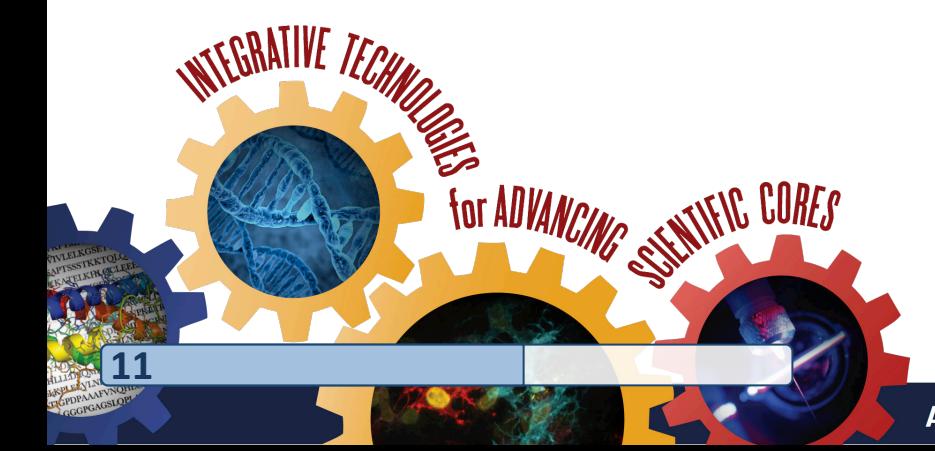

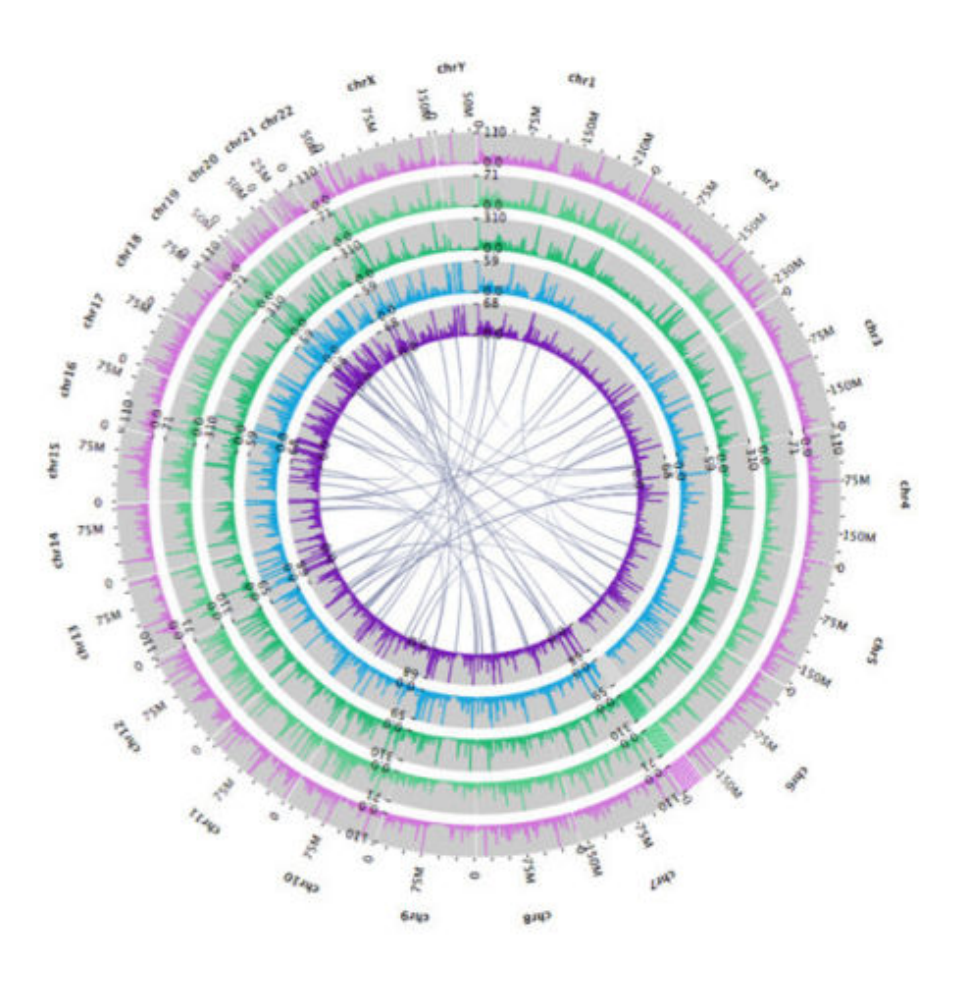

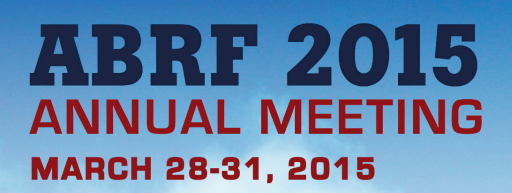

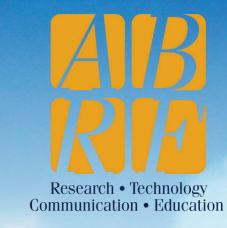

**Charts** 

An interface for a range of common visualization types *i.e.* bar diagrams, pie charts, scatter plots, heat maps and others.

#### **Reference**

- *www.nvd3.com*
- *www.jqplot.com*

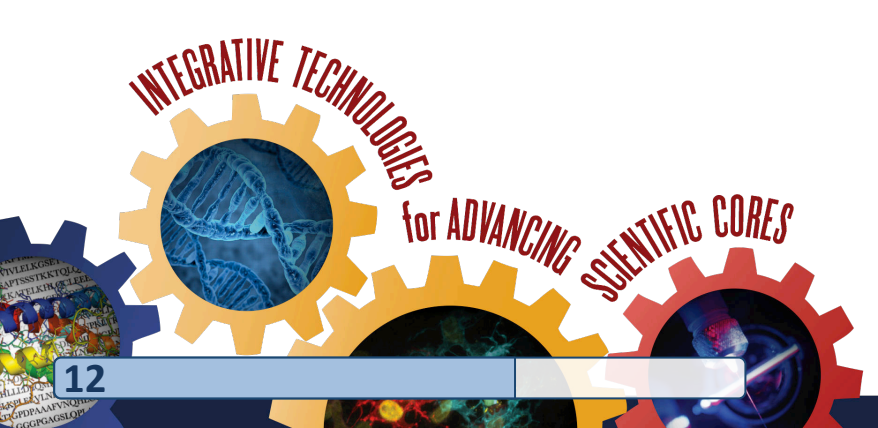

#### • Bar diagrams **Regular (NVD3) Stacked (NVD3) Horizontal Stacked**  $(NVD3)$ horizontal  $(NVD3)$ · Others **QLine with focus QLine** chart **QScatter plot QHeatmap**  $(NVD3)$  $(NVD3)$  $(NVD3)$ (Custom) · Area charts **QRegular (NVD3) QExpanded @Stream (NVD3)**  $(NVD3)$ . Data processing (requires 'charts' tool from Toolshed)

**Histogram**  $(NVD3)$ 

**QBox plot** (jqPlot)

**@Clustered Heatmap** (Custom)

#### AMERICA'S CONVENTION CENTER . ST.LOUIS, MISSOURI

**QDiscrete** 

**Histogram** 

(jqPlot)

Pie chart (NVD3)

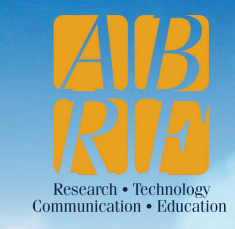

### **Charts**

### **Customization**

**13** 

Visualizations can be customized and data columns can be associated from tabular datasets.

**T ADVANCING** 

CNTIFIC CORES

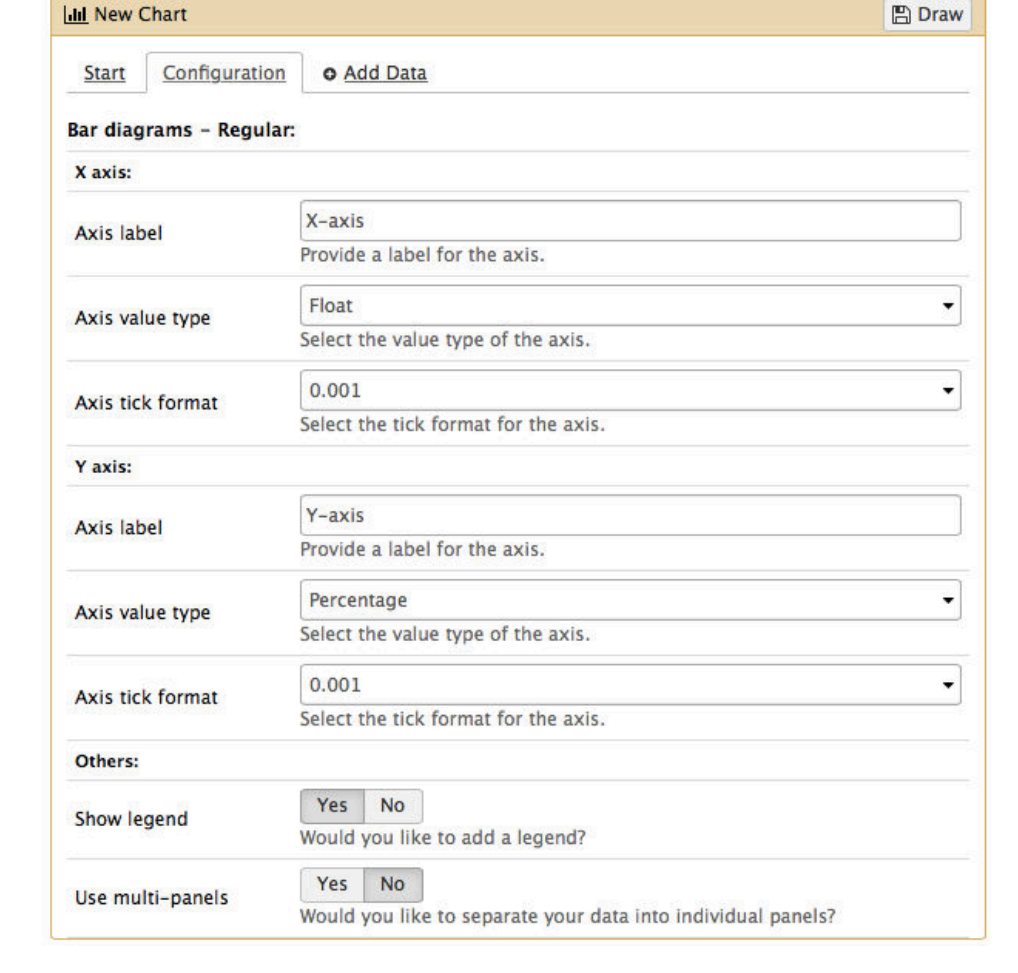

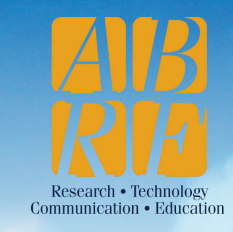

## **Charts**

### **Examples**

In principal, Charts is parsing data from Galaxy to 3<sup>rd</sup> party plugins.

### **Open-source libraries**

- www.nvd3.com
- *www.jqplot.com*

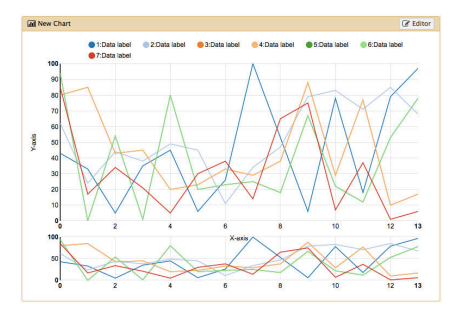

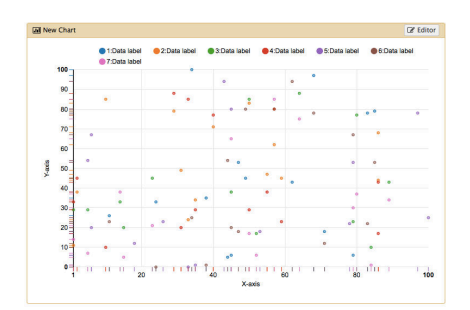

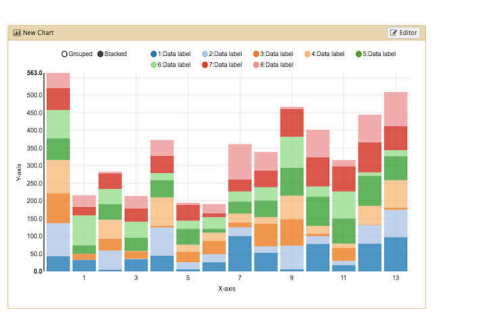

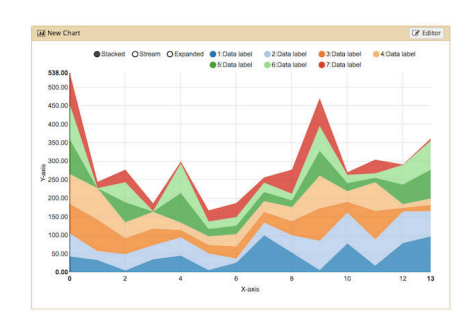

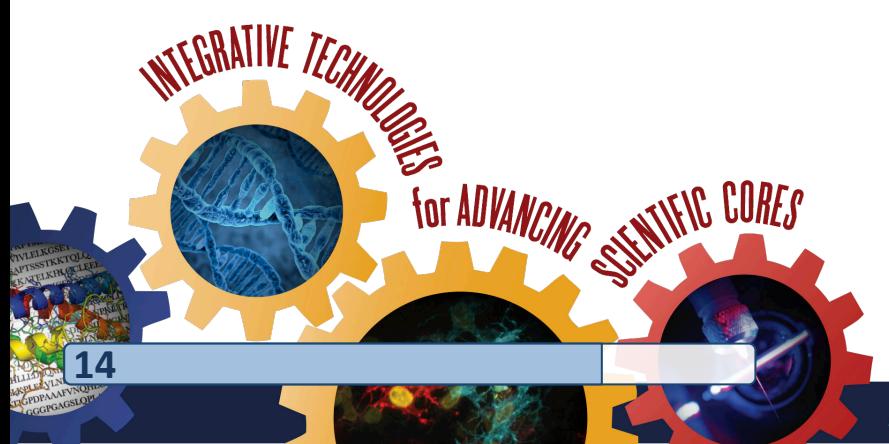

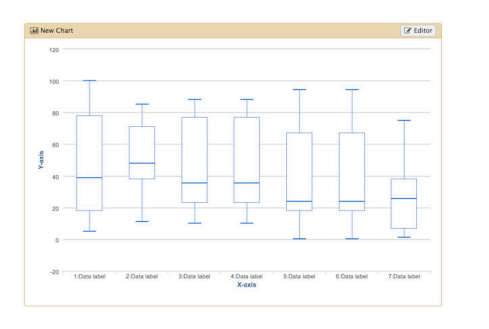

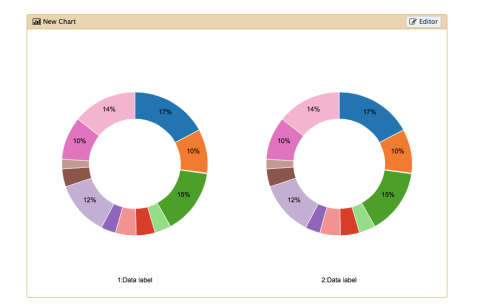

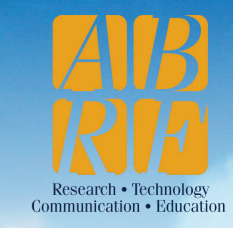

### **Charts**

### **Clustered Heat Map**

If a plugin is unavailable, custom visualization types like this heat map here can be added. Charts is able to pre-process large-scale data behind the scenes.

### **Protein-Protein-Interaction data**

*www.bacteriome.org*

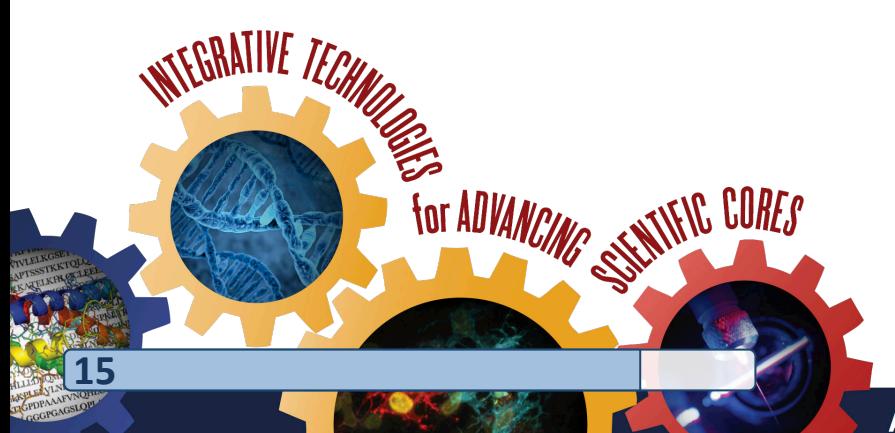

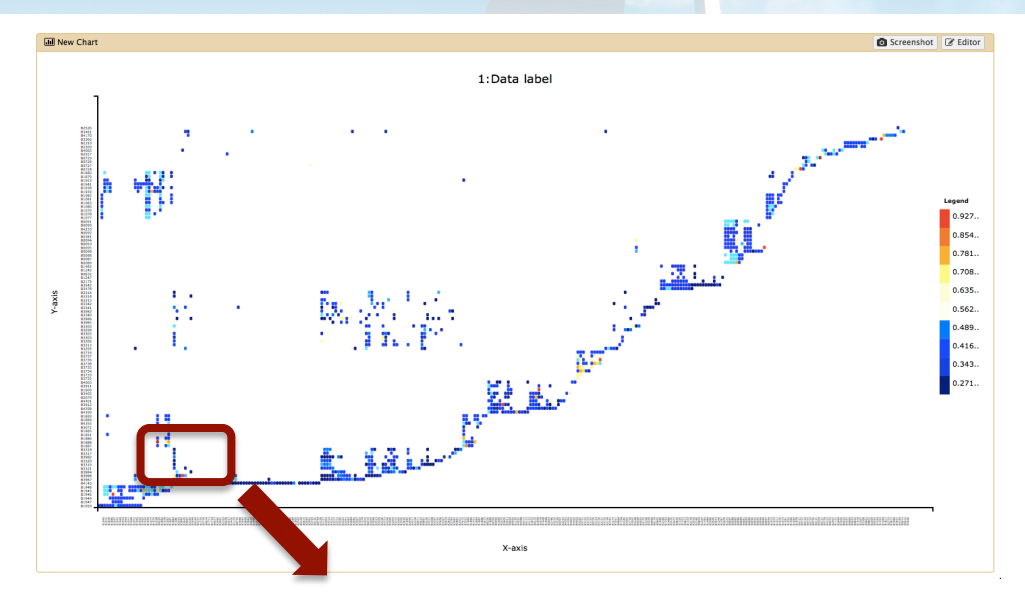

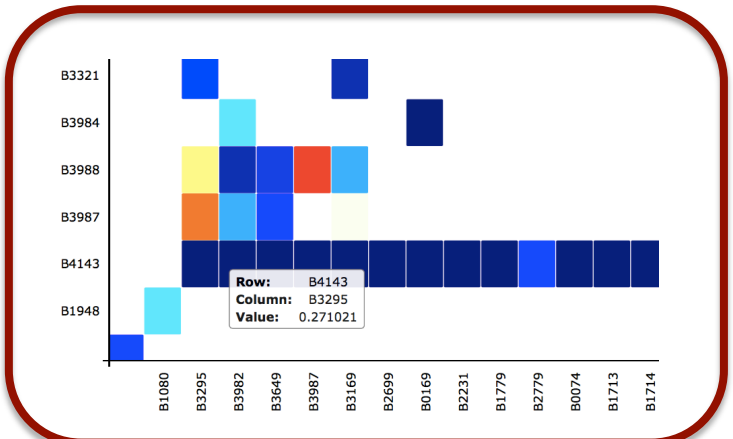

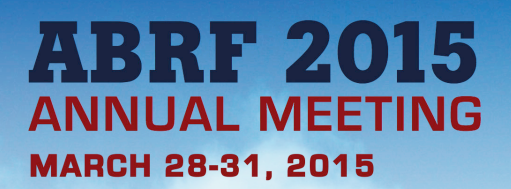

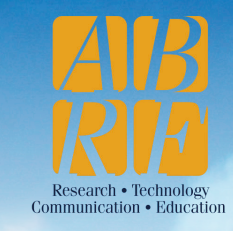

# deepTools

#### **ARTICLE**

Received 15 May 2014 | Accepted 17 Sep 2014 | Published 22 Oct 2014

DOI: 10.1038/ncomms6288

**OPEN** 

### Dynamic DNA methylation orchestrates cardiomyocyte development, maturation and disease

Ralf Gilsbach<sup>1,\*</sup>, Sebastian Preissl<sup>1,2,\*</sup>, Björn A. Grüning<sup>3,4</sup>, Tilman Schnick<sup>1,5</sup>, Lukas Burger<sup>6,7</sup>, Vladimir Benes<sup>8</sup>, Andreas Würch<sup>9</sup>, Ulrike Bönisch<sup>9</sup>, Stefan Günther<sup>4</sup>, Rolf Backofen<sup>3</sup>, Bernd K. Fleischmann<sup>10</sup>, Dirk Schübeler<sup>6,11</sup> & Lutz Hein<sup>1,12</sup>

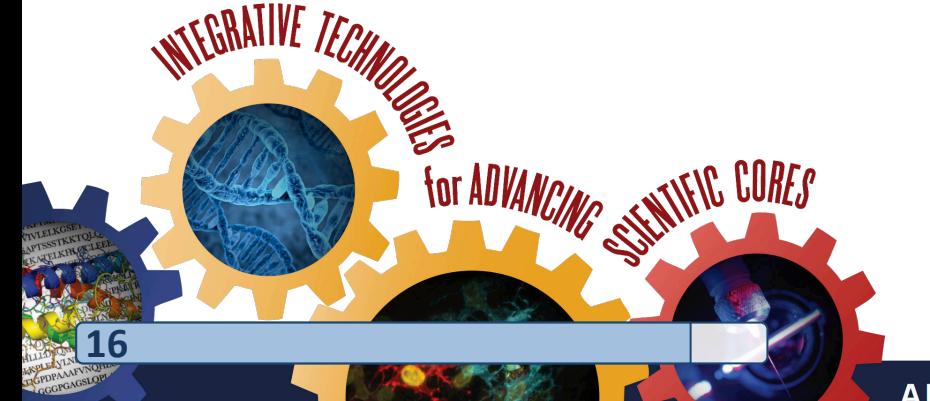

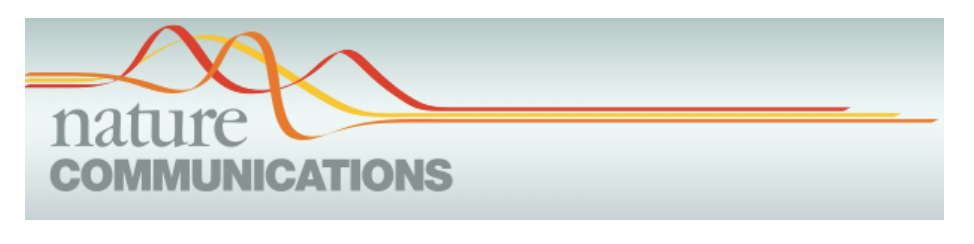

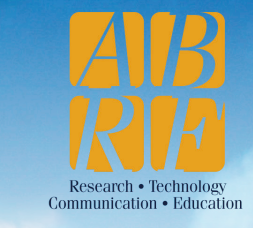

## **deepTools**

#### **QUALITY CHECKS - FORMAT CONVERSION & NORMALIZATION - PLOTTING**

A suite of user-friendly tools for the visualization, quality control and normalization of data from deep-sequencing experiments. 

**17** 

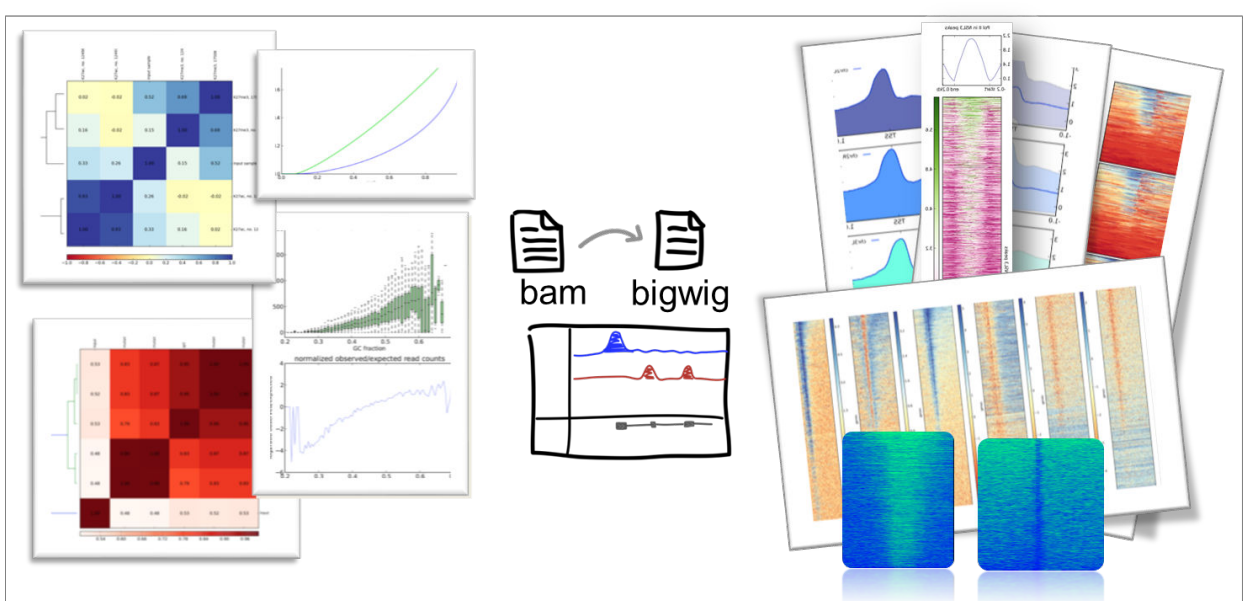

#### **Reference**

ADVANCING STATISTIC CORES

*Ramírez et al. deepTools: a flexible platform for* exploring deep-sequencing data. NAR, 2014

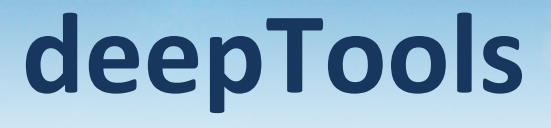

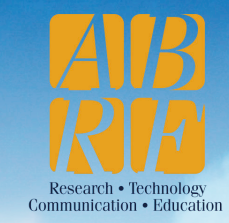

### **Heat Map and Line Plots**

Heat maps of gene expression and CpG methylation of gene bodies and flanking regions (±5 kbp) with differential methylation in neonatal and adult cardiomyocytes versus ES cells.

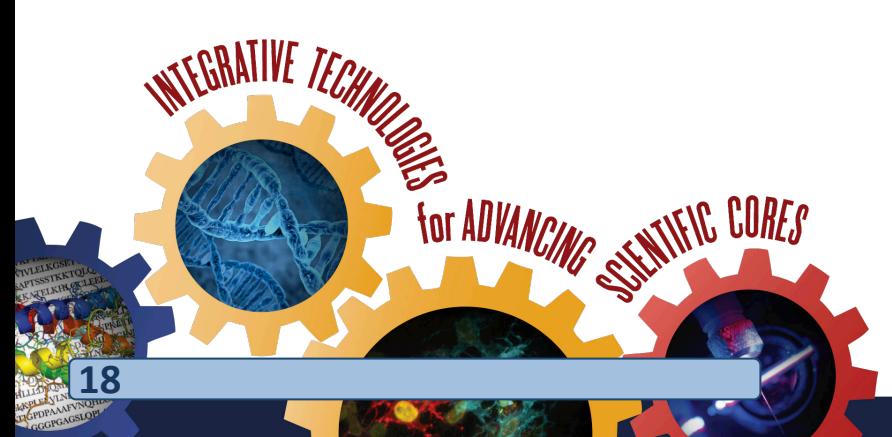

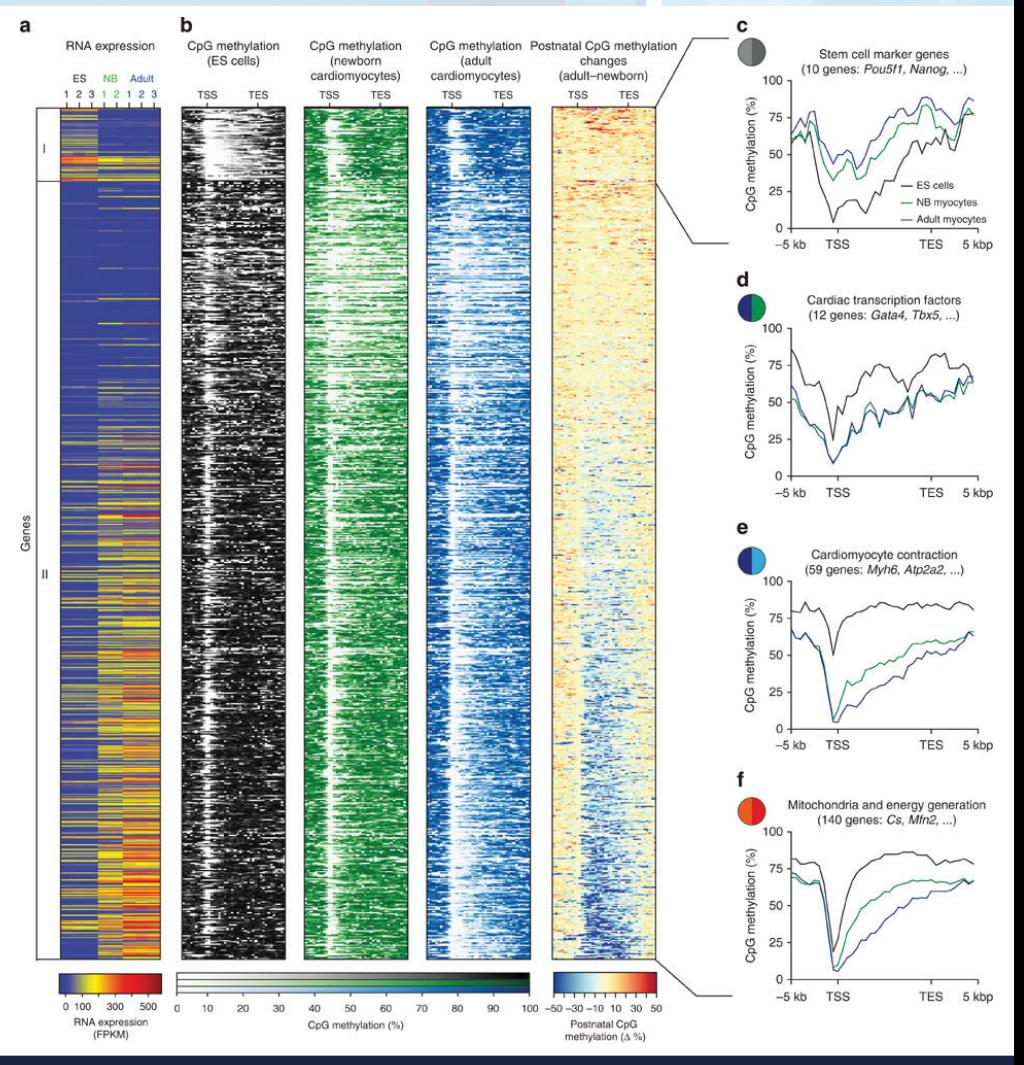

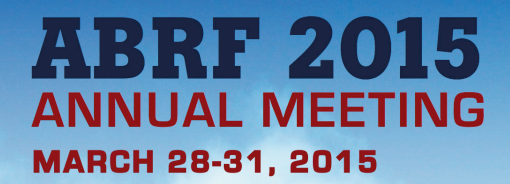

# Thank you.

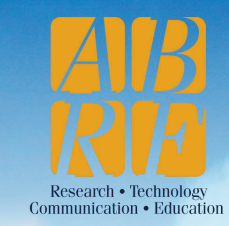

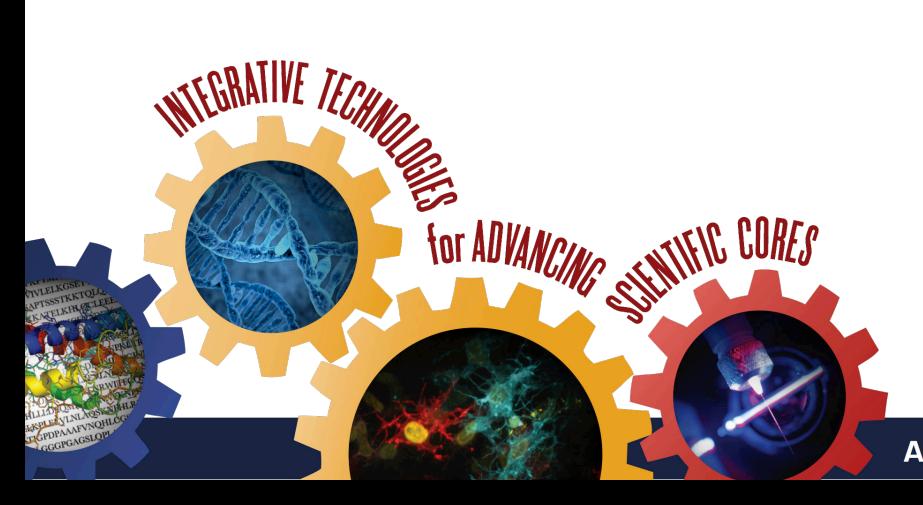